Université de Nice - Sophia Antipolis, L2 Physique, TPs Ondes 2

# TPs Ondes 2 propagation, résonance et superposition

# U. Kuhl, M. Iapichino & C. Raufaste

# Septembre-Octobre 2018

## Mémo des points importants pour le rapport

- ai-je décrit le protocole expérimental ? Notamment donné les paramètres de contrôle et les grandeurs mesurées. Quelle est la gamme pour chaque paramètre/grandeur ? Quel matériel/technique est utilisé pour effectuer la mesure ?
- ai-je expliqué comment je fais la mesure, comment j'évalue son incertitude ?
- pour chaque série, ai-je détaillé le calcul de l'incertitude sur un exemple en milieu de gamme ?
- chaque résultat/mesure est-il donné avec une incertitude ?
- ai-je représenté (même grossièrement) chaque tracé avec les données pertinentes (gamme de mesures, position des points expérimentaux, barres d'erreur, courbe de tendance ou d'ajustement) ?
- ai-je répondu aux questions explicitement posées ?
- ai-je rédigé en fin de TP une introduction (problématique et moyen mis en oeuvre pour y répondre) et une conclusion (reprendre et conclure sur la problématique) ?

Sans oublier de préparer les questions théoriques avant le TP !

# Références

- 1. Notes de cours (Gian Luca Lippi)
- 2. J.-P. Romagnan, Comprendre la mécanique, EDP sciences
- 3. F. S. Crawford, Berkley, Cours de Physique 3 Ondes (Dunod)

# Introduction générale

Cette série de travaux pratiques s'articule autour de l'équation d'onde pour un milieu non dispersif. Dans un milieu 3D non dispersif, une grandeur V dépendant du temps t et de la position spatiale  $\vec{r}$  vérifie l'équation si :

$$
\Delta V(\vec{r},t) = \frac{1}{c^2} \frac{\partial^2}{\partial t^2} V(\vec{r},t),\tag{0.1}
$$

où ∆ est l'opérateur laplacien, équivalent à une dérivée seconde spatiale. La version 1D s'écrit en fonction d'une position  $x$ :

$$
\frac{\partial^2}{\partial x^2} V(x,t) = \frac{1}{c^2} \frac{\partial^2}{\partial t^2} V(x,t).
$$
\n(0.2)

Cette équation se retrouve dans de nombreux domaines de la physique : optique, mécanique, mécanique quantique, électricité, ... . Elle est riche et admet une infinité de solutions malgré la présence d'un seul paramètre, c, appelé vitesse de propagation. Il s'agit d'une équation linéaire aux dérivées partielles qui possède alors des propriétés importantes : additivité des solutions, unicité de la solution pour des conditions aux limites données et une excitation donnée, ...

Pour une solution harmonique de l'équation d'onde, c'est-à-dire une solution avec une fréquence temporelle donnée, la solution est caractérisée par

- sa périodicité temporelle T, sa fréquence ou sa pulsation  $\omega : \omega = 2\pi f = 2\pi/T$ .
- sa périodicité spatiale  $\lambda$  (longueur d'onde) ou son nombre d'onde  $k : k = 2\pi/\lambda$
- son amplitude
- sa phase

Pour l'équation d'onde, la relation de dispersion est non dispersive : la vitesse de phase, comme la vitesse de groupe, est constante et égale à c. Par conséquent la longueur d'onde est proportionnelle à la fréquence temporelle et la pulsation est proportionnelle au nombre d'onde :

$$
\lambda = cT
$$
 et  $\omega = ck$ 

Lors de ces TPs nous vous proposons d'étudier différentes solutions/réalisations de l'équation d'onde en vous plaçant dans des situations choisies. A ce titre l'utilisation de dispositifs ultrasonores offre de grands avantages par rapport à l'optique :

- 1. les récepteurs sont suffisamment rapides pour détecter les variations temporelles et pas seulement les variations spatiales.
- 2. le signal de l'onde peut être observé directement alors que tous les disposifs optiques sont sensibles à l'énergie reçue et donc à la moyenne temporelle du carré du signal (champ électrique).

# I Ondes et propagation

#### I.1 Introduction

Le domaine des ultrasons correspond aux ondes acoustiques se trouvant au-delà du domaine audible. Il s'agit de fréquences supérieures à 20 kHz et de longueurs d'ondes inférieures à 2 cm dans les conditions habituelles. A 1D, les ondes progressives sont des solutions de l'équation d'onde de la forme :

$$
V(x,t) = F(x - ct)
$$
 ou  $V(x,t) = G(x + ct)$ .

Il s'agit de solutions se propageant dans le temps sans se déformer à la vitesse c, respectivement vers les x croissants et les x décroissants. Il est à noter que la solution la plus générale de l'équation d'onde peut s'écrire :

$$
V(x,t) = F(x - ct) + G(x + ct).
$$

Dans le cas d'ondes 1D harmoniques se propageant vers les x croissants, le signal est de la forme :

$$
V(x,t) = A\cos(kx - \omega t + \phi_+) = A\cos(2\pi x/\lambda - 2\pi ft + \phi_+) \tag{I.3}
$$

où la relation  $\omega/k = c$  relie la pulsation au vecteur d'onde.

#### I.1.1 Matériel

- émetteur ultrasons et son alimentation  $15 \text{ V}$ : fréquence 40 kHz réglable  $\pm$  1 kHz. Emission en continue ou en salves longues ou courtes.
- recepteur ultrasons : récepteur sensible à la pression.
- oscilloscope numérique : voir Annexe pour un bref récapitulatif des fonctionnalités usuelles.
- $\bullet$  rail linéaire : permet d'aligner émetteur et récepteur suivant un même axe des  $x$ .
- boîte noire à sonder : contenant un objet à l'intérieur
- ordinateur avec logiciel d'analyse de données

## I.2 Vitesse de propagation

L'émetteur E se situe en  $x = 0$  sur le rail linéaire. On propose deux méthodes pour visualiser la propagation des ondes et mesurer la vitesse de propagation c.

#### I.2.1 Manipulation 1 : Mesures de temps de vol

Réglez l'émetteur en position "salves courtes". Placez le récepteur sur le rail en milieu de position et observez à l'oscilloscope à la fois la tension de sortie de l'émetteur et du récepteur. Arrangez-vous (base de temps et déclenchement) pour observer une seule salve (signal émetteur) et sa réponse sur le récepteur.

- Estimez la gamme de positions du récepteur utilisable pour faire des mesures. On s'interesse notamment à la différence de temps entre l'apparition du signal émetteur et l'apparition du signal récepteur, noté τ . On note x la distance entre l'émetteur et le récepteur.
- Pourquoi prendre le début d'apparition des signaux et non pas le milieu ou la fin ?
- Estimez  $\Delta x$  et  $\Delta \tau$  les incertitudes sur les mesures de  $x$  et  $\tau$ .
- Choisissez 10 positions dans la gamme de positions annoncées et remplissez le tableau suivant :

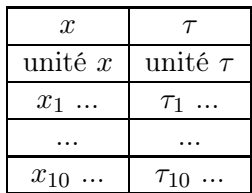

#### I.2.2 Analyse 1 : Mesures de temps de vol

• Effectuez les 3 estimations suivantes pour la vitesse de propagation à partir des mesures différentielles

$$
c_2 = \frac{x_2 - x_1}{\tau_2 - \tau_1} = \dots \pm \dots \qquad c_6 = \frac{x_6 - x_1}{\tau_6 - \tau_1} = \dots \pm \dots \qquad c_{10} = \frac{x_{10} - x_1}{\tau_{10} - \tau_1} = \dots \pm \dots
$$

Explicitez un des calculs qui vous permet d'estimer les incertitudes. En quelle mesure avez-vous le plus confiance ? Pourquoi.

- Pour les 10 mesures effectuées, tracez x en fonction  $\tau$ . Effectuez un ajustement linéaire des points en utilisant le logiciel  $SciDAVis.$  Remontez à la mesure de la vitesse de propagation  $c = ... \pm ...$  (unité).
- Comparez l'incertitude ainsi obtenue à celle déduite de la mesure de  $c_6$ , point en milieu de gamme. On notera que le tracé  $x(\tau)$  permet de s'assurer de la tendance linéaire, d'avoir une idée de la dispersion des points et d'intégrer cette dernière pour la détermination de la pente et de son incertitude.
- Peut-on dire que l'ajustement linéaire passe par l'origine ? Faîtes le lien avec la mesure de  $\tau_0$ , temps de vol obtenu lorsque émetteur et récepteur sont collés. Finalement, avait-on besoin de faire des mesures différentielles? Que ce serait-il passé si on avait estimé  $c_6$  par  $x_6/\tau_6$ ? Quel type d'erreur aurait-on commis et pourquoi ?

#### I.2.3 Manipulation 2 : Mesures de déphasage

Contrairement aux ondes électromagétiques dans le domaine de l'optique, il est relativement simple d'observer la phase d'un signal ultrasonore en plus de son amplitude. Placez l'émetteur en position "émission continue". Placez le récepteur sur le rail proche de l'émetteur et observez à l'oscilloscope à la fois la tension de sortie de l'émetteur et du récepteur.

• Effectuez une mesure de la fréquence f de l'onde émise par l'émetteur en utilisant le menu "Measure" de l'oscilloscope.

$$
f = \dots \pm \dots (\text{unité})
$$

Pour estimer l'incertitude, observez les variations discrètes de fréquence lorsque vous faites varier la base de temps.

• Déplacez le récepteur le long du rail. Qu'observez-vous concernant la phase du signal ?

- La position initiale du récepteur est notée  $x_0$ . En utilisant le curseur, placez-vous à un temps présentant une phase remarquable (Signal maximal, minimal, nul, ...).
- Déplacez le récepteur de façon à récupérer la même phase (modulo  $2\pi$ ) au même temps (modulo T). Soit  $x_1$  la nouvelle position.
- Continuez à déplacer le récepteur. On notera  $x_n$  la nième position pour laquelle on récupère la  $n^{eme}$ phase identique. Remplissez le tableau suivant :

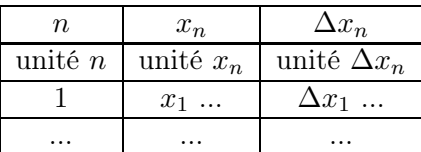

# I.2.4 Analyse 2 : Mesures de déphasage

Pour chaque mesure  $x_n$ , la vitesse de propagation c se déduit par

$$
c = \frac{(x_n - x_0)f}{n} \tag{I.4}
$$

- Prenez trois mesures : une en début, deux autres en milieu et fin de gamme. Calculez pour chacune de ces trois mesures une estimation de la vitesse c. En quelle(s) mesure(s) avez-vous le plus confiance et pourquoi ?
- Tracez  $x_n$  en fonction de n et effectuez un ajustement linéaire. On note P la pente de l'ajustement. Donnez une estimation de  $P = \dots \pm \dots$  (unité). En déduire une estimation de  $c = \dots \pm \dots$  (unité).
- Que représente l'ordonnée à l'origine ? Quels sont les avantages d'estimer c par cette méthode ?

## I.2.5 Théorie 2 : Mesures de déphasage

• (A PREPARER) Expliquez comment retrouver l'équation I.4 à partir de l'étude de la phase des solutions progressives harmoniques (Eq. I.3) de l'équation d'ondes 1D. On notera qu'un déphasage de  $2\pi$  correspond à un déplacement d'une longueur d'onde  $\lambda$   $(x_n - x_0 = n\lambda)$ .

#### I.3 Rayonnement et onde sphérique

On s'interesse ici à l'atténuation de l'amplitude du signal du fait de sa divergence spatiale. L'émetteur E se situe toujours en  $x = 0$  sur le rail linéaire. On note x la distance émetteur-récepteur. Dans cette partie, l'émetteur reste en position "émission continue".

## I.3.1 Manipulation 1

- Estimez  $\Delta x$  l'incertitude sur les mesures de x.
- Déplacer le récepteur R sur le rail. On prendra un nombre de mesures raisonnable (une dizaine) entre 5 et 50 cm, de façon à obtenir une tendance sur un ordre de grandeur. Remplissez le tableau suivant avec vos mesures :

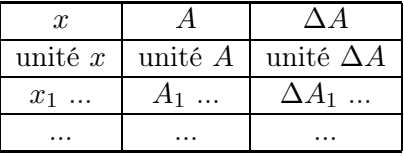

# I.3.2 Analyse 1

Tracez l'amplitude A du signal en fonction de la distance émetteur-récepteur L.

- Quel type de tendance obtenez-vous ? Comment vérifier que l'on obtient une loi de type puissance  $A(x) = \alpha \cdot x^n$ ? Remarque :  $\ln x^n = n \ln x$ .
- Utilisez le logiciel  $SciDAVis$  pour ajuster les données et estimer la valeur de l'exposant  $n = ... + ...$ (unité).
- Justifiez le choix de la gamme 5 50 cm ainsi que le nombre de mesures choisi.
- Expliquez pourquoi les émetteurs/récepteurs sont surélevés dans cette expérience (13 cm, contre 7cm par exemple dans le TP "Ondes et addition").

#### I.3.3 Théorie 1

Une source ponctuelle émet de façon isotrope une onde sonore progressive sphérique. A une distance r de la source, la densité d'énergie est proportionnelle à la moyenne temporelle de la pression au carré  $\langle P^2 \rangle_T$ , soit encore au carré de l'amplitude  $A^2(r)$ . En régime stationnaire, le flux d'énergie à travers la sphère de rayon r est proportionnel à  $A^2(r) \times 4\pi r^2$ .

- (A PREPARER) L'énergie de l'onde étant conservée, le flux d'énergie ne dépend pas de la sphère considérée. En déduire la forme de A(r) pour une source ponctuelle émettant un rayonnement isotrope en régime permanent.
- Comparer à la loi de puissance  $A(x) \propto x^n$  trouvée expérimentalement avec le dispositif précédent. Discussion.

# I.4 Echographie ultrasonore

On dispose d'une boîte noire fermée. Celle-ci est constituée d'une ouverture (compresse de gaze) opaque à l'œil mais totalement perméable aux ondes ultrasonores. On cherche à déterminer la position d'un objet O contenu à l'intérieur à une distance ℓ de l'entrée.

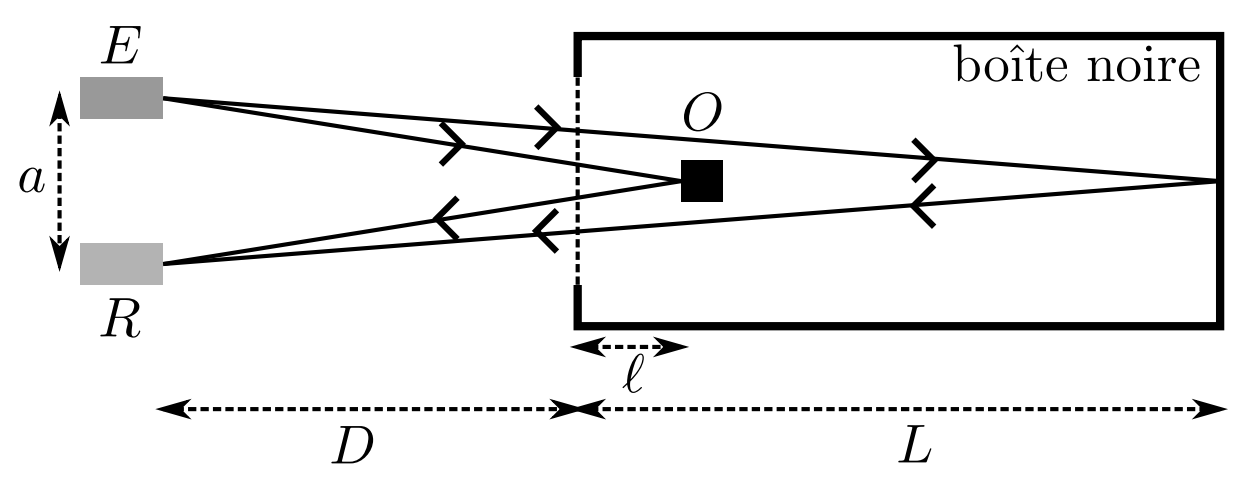

Figure 1 – Schéma de l'échographie ultrasonore de la boîte noire.

On utilise un couple d'émetteur/récepteur. L'émetteur est en position "salves courtes" (fréquence 100 Hz, durée 1 ms).

- Notez le numéro de votre boîte  $n = \dots$
- Mesurez la taille de la boîte  $L = \dots \pm \dots$  (unité).
- Réglez le déclenchement de l'oscilloscope de façon à visualiser une seule salve
- En jouant sur a et D, respectivement la distance émetteur-récepteur et la distance émetteur-boîte, trouvez une configuration pour laquelle vous visualisez simultanément la réflection sur le fond de la boîte et sur l'objet.
- Expliquez comment vous pouvez vous assurer que les deux signaux observés correspondent bien aux signaux demandés précédemment.
- Mesurez à l'oscilloscope la différence de temps de vol entre les deux signaux réfléchis :

$$
\tau = \dots \pm \dots \text{(unité)}
$$

 $\bullet$  En déduire une mesure de la position de l'objet  $O$ :

$$
\ell = \dots \pm \dots \text{(unité)}
$$

On utilisera l'hypothèse  $a \ll D, L$  (tout aligné) pour le calcul.

• Compte tenu des résultats établis lors de la première manipulation, expliquez comment obtenir la position de l'objet O par une seule mesure de temps de vol.

# II Ondes et résonance

#### II.1 INTRODUCTION

On considère ici des milieux de propagation 1D de sorte que l'équation 0.2 de l'introduction générale est pertinente pour l'évolution de la grandeur  $V(x, t)$ .

Nous cherchons ici des solutions, dites stationnaires, pour lesquelles espace et temps sont découplés. Celles-ci ont une forme générale

$$
V(x,t) = F(t).G(x).
$$

La résolution de l'équation d'onde 1D donne comme solution générale à fréquence fixe  $\omega/2\pi$ :

$$
V(x,t) = A\cos(\omega t + \phi_t)\cos(kx + \phi_x),\tag{II.5}
$$

avec  $\omega$  et k deux réels reliés par  $\omega = ck$ . A chaque solution harmonique temporelle, il correspond donc une unique solution harmonique spatiale.

Expérimentalement, on obtient ce genre de signaux dans des situations de résonance. Il s'agit d'un mécanisme de sélection de certaines fréquences seulement, dites fréquences de résonance, par addition constructive d'ondes progressives.

En effet, l'équation II.5 peut se réécrire

$$
V(x,t) = \frac{A}{2} [\cos(kx - \omega t + \phi_{+}) + \cos(kx + \omega t + \phi_{-})],
$$

avec  $\phi_+ = \phi_x - \phi_t$  et  $\phi_- = \phi_x + \phi_t$ , comme la somme d'une onde progressive se propageant vers les x croissants et d'une onde progressive se propageant vers les x décroissants.

A noter qu'il n'y a pas a priori de fréquence(s) privilégiée(s) (il n'y a aucune fréquence caractéristique dans l'équation d'onde contrairement à l'équation de l'oscillateur harmonique par exemple), ce sont les conditions aux limites et/ou la taille finie du milieu propagatif qui sélectionnent les fréquences de résonance.

#### II.2 Corde de Melde

Il s'agit ici d'observer et de quantifier des ondes transverses résultant d'une compétition entre tension et inertie de la corde.

#### II.2.1 Matériel

- générateur de fonctions : précision 0.1 Hz. Fonctions classiques. Signal TTL pour déclencheur. Réglage amplitude.
- vibreur : gamme d'utilsation 10 à 200 Hz. Amplitude d'entrée maximale 10 V crête à crête. Le vibreur doit être bien centré pour fonctionner normalement. On compensera en tirant sur une corde du côté opposé et en la bloquant avec une vis.
- corde, matériau inconnu : Longueur L d'environ 1m20, distance entre la partie maintenue dans le vibreur et la partie au contact de la poulie.
- pied + poulie :
- jeu de masselottes : 20 à 400 g
- ordinateur avec logiciel d'analyse de données

# II.2.2 Manipulation 1

On accrochera une masse de milieu de gamme, par exemple  $m = 100$  g. On fera les observations dans le plan horizontal, transverse au mouvement du vibreur. ATTENTION de laisser l'"Offset" (valeur moyenne) égal à 0 pour ne pas abîmer le boîtier. Il faut que le vibreur reste centré. On pourra compenser la tension de la corde en tirant sur le vibreur du côté opposé (masselotte, à la main, ...).

- Mesurez précisemment  $L = ... \pm ...$  (unité).
- Cherchez la 1ere résonance entre 15 et 30 Hz. Comment se caractérise-t-elle et que peut-on dire sur les conditions aux limites imposées en début de corde (position du vibreur) et en fin de corde (position de la poulie) ?
- Estimez rapidement ∆f, la largeur fréquentielle sur laquelle la résonance est observée. On vous propose de choisir entre deux méthodes : déterminer les fréquences de part et d'autre de la fréquence de résonance (i) pour lesquelles l'amplitude d'un ventre est réduite de moitié ; (ii) pour lesquelles la vibration n'est plus visible.

Expliquez pourquoi la première méthode est la plus fiable et la seule rigoureuse.

• Cherchez les autres résonances ainsi que leur largeur fréquentielle : décrivez votre protocole et remplissez le tableau suivant. On cherchera le maximum de résonances en faisant attention de ne pas dépasser les 200 Hz, fréquence maximale supportée par le vibreur :

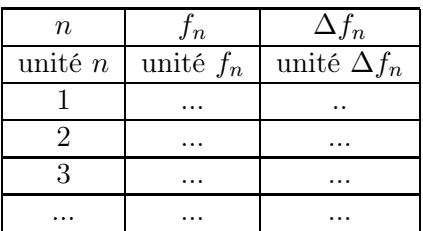

On remarquera que  $n$  est donné par le nombre de ventres et que la distance entre 2 ventres (ou 2) nœuds) est un sous-multiple de la longueur de corde tendue entre le vibreur et la poulie.

# II.2.3 Analyse 1

Tracez  $f_n$  en fonction de n.

- Quel type de relation obtient-on?
- Effectuez un ajustement linéaire  $(f_n = C_1 n + C_2)$ . Quelles sont les unités de  $C_1$  et  $C_2$ ?  $C_1$  est défini comme l'incrément de fréquence entre deux résonances. Vous donnerez  $C_1 = ... \pm ...$  (unité) et  $C_2 =$  $\dots \pm \dots$  (unité).
- Justifiez expérimentalement que l'on peut ajuster  $f_n$  en fonction de n par une relation de proportionalité  $(f_n = C_1 n$  et  $C_2$  négligeable) plutôt que par une relation affine  $(f_n = C_1 n + C_2)$ .
- Quelle grandeur faut-il comparer à  $C_2$  pour justifier quantitativement que cette dernière est effectivement négligeable ?
- Dans cette hypothèse on a donc  $f_1 = C_1$  et la fréquence fondamentale est égale à l'incrément de fréquence entre deux résonances. On supposera ceci vrai aussi pour les autres masse dans la suite, soit  $f_n = f_1 n$ .

#### II.2.4 Manipulation 2

On veut désormais obtenir la relation entre  $f_1$  et la masse m accrochée. On cherche à faire varier la masse sur au moins un ordre de grandeur. En même temps il faut que la fréquence du vibreur soit supérieure à 10 Hz (donnée de la notice). On évitera des masses inférieures à 20 g pour que celles-ci restent significativement supérieures à la masse de la corde.

- Il faut choisir un nombre raisonnable de masses entre les valeurs minimale et maximale. Quel choix faites-vous ?
- Remplissez le tableau suivant avec les valeurs mesurées de  $f_1$  et  $\Delta f_1$  en fonction de la masse accrochée. Si la valeur de  $f_1$  n'est pas accessible pour certaines masses du fait des contraintes ci-dessus, mesurez  $f_2$  et son incertitude  $\Delta f_2$  pour remonter à  $f_1$  et  $\Delta f_1$ .

| masse       |             | $\Delta f_1$       |
|-------------|-------------|--------------------|
| unité masse | unité $f_1$ | unité $\Delta f_1$ |
| $m_{min}$   |             |                    |
|             |             |                    |
|             |             |                    |
| $m_{max}$   |             |                    |

II.2.5 Analyse 2

Tracez  $f_1$  en fonction de m.

- Obtenez-vous une relation linéaire (droite passant par zéro) ? Quel type de tendance voyez-vous si vous aviez à la caractériser par une loi de puissance  $f_1 = C_3 \cdot m^{C_4}$ ? Répondez à cette question en traçant les données en utilisant la fonction logarithme ln.
- Utilisez le logiciel  $SciDAVis$  pour estimer  $C_4 = ... \pm ...$

## II.2.6 Théorie

On donne la vitesse de propagation c pour un modèle de corde vibrante tendue supposée sans raideur. Celle-ci est donnée par

$$
c = \lambda f = \sqrt{\frac{mg}{\mu}},\tag{II.6}
$$

où q est l'accélération de la pesanteur et  $\mu$  la masse linéique de la corde.

• (A PREPARER) Représentez par un schéma simple l'allure de la corde pour le mode 1 si on était capable de figer la corde à un instant donné. Représentez l'allure pour le mode 2, 3 et 4. En déduire une relation entre L, n et  $\lambda_n$ .

- En reprenant la mesure de  $f_1$  de la manipulation 1, donnez un ordre de grandeur de la vitesse de propagation des ondes sur la corde vibrante tendue pour une masse de 100 g.
- (A PREPARER) Plus généralement, quelle relation relie  $f_1$  à m, L, g et  $\mu$ ?
- A partir des mesures de la manipulation 2, expliquez pourquoi tracer  $f_1$  en fonction de  $\sqrt{m}$  permet de remonter à la masse linéique de la corde? On en déduira  $\mu = ... \pm ...$  (unité) à partir d'un ajustement sur l'ensemble des données. On pourra vérifier l'ordre de grandeur du résultat en utilisant une balance.
- Quel sont les avantages d'effectuer cet ajustement plutôt que d'effectuer la mesure de  $\mu$  à partir d'un seul point ?
- Quelle est la masse de corde tendue entre le vibreur et la poulie ? Cette masse est-elle finalement négligeable devant les masses accrochées pour tendre la corde ?

# II.3 TUBE DE KUNDT

Il s'agit ici d'observer et de quantifier des ondes de pression se propageant dans l'air du fait de la compétition entre la compression et l'inertie de l'air.

## II.3.1 Matériel

- générateur de fonctions : précision 0.1 Hz. Fonctions classiques. Signal TTL pour déclencheur. Réglage amplitude.
- haut-parleur : gamme d'utilsation 300 à 3000 Hz. Amplitude d'entrée maximale 10 V crête à crête.
- tube en plastique :  $L = ... \pm ...$  On notera côté HP et côté sortie, respectivement les deux extrémités du tube. Le côté sortie peut-être soit ouvert, soit fermé.
- microphone et système d'acquisition : le microphone à électret est sensible à la pression et peut coulisser dans le tube afin d'effectuer des mesures locales. Le système d'acquisition est équipé de 3 sorties
	- 1. s1 donne le signal en sortie du microphone.
	- 2. s2 est un signal filtré de s1. Il s'agit d'un détecteur de crête donnant l'amplitude maximale de s1.
	- 3. s3 donne une tension linéaire avec la position du capteur.  $V_{s3} = D_{Vx}x + V_0$  avec  $D_{Vx} = ...$ (unité) et  $V_0 = ...$  (unité).
- oscilloscope numérique : voir Annexe pour un bref récapitulatif des fonctionnalités usuelles.
- ordinateur avec logiciel d'analyse de données

## II.3.2 Manipulation 1

Ouvrez le tube de Kundt du côté haut-parleur et fermez le côté sortie.

Le haut parleur est alimenté par le même générateur que précédemment. On se placera dans le domaine audible et on commencera au "la" (440 Hz). Faites bien ATTENTION de laisser l'Offset égal à zéro sur le générateur de fonctions et de jouer seulement sur la fréquence et l'amplitude (ne pas dépasser 5 V).

Placez le microphone côté sortie, le plus proche possible de l'extrémité. L'oscilloscope sera déclenché par le signal émanant du générateur de fonctions (voie 1). Le microphone sera branché sur la voie 2.

Une fois le circuit vérifié, réglez l'intensité du générateur pour que le signal sonore soit à peine audible à l'oreille.

• Donner la gamme approximative du domaine de l'audible.

- Balayez en fréquence pour trouver les fréquences de résonance dans la gamme du haut-parleur. L'oreille est un bon moyen semi-quantitatif de les repérer. Pour faire du quantitatif, utilisez le signal donné par le microphone. Estimez l'erreur ∆f sur les fréquences de résonance.
- Décrivez votre protocole expérimental pour réaliser cette recherche dans un temps raisonnable. Remplissez le tableau suivant :

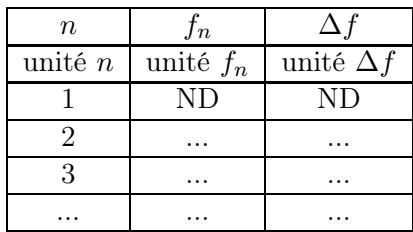

En réalité  $f_1$  se situe en dessous de 300 Hz et est difficile à attraper (limitation du microphone). On commencera donc le tableau à  $n = 2$ .

#### II.3.3 Analyse 1

Tracez  $f_n$  en fonction de n avec le logiciel  $SciDAVis.$ 

- Quel type de tendance observez-vous ?
- Effectuez un ajustement linéaire sous la forme.

$$
f_n = C_5 n + C_6 \tag{II.7}
$$

- Donnez l'unité de  $C_5$  et  $C_6$  et explicitez les valeurs trouvées :  $C_5 = ... \pm ...$  (unité) et  $C_6 = ... \pm ...$ (unité).
- Peut-on de nouveau négliger  $C_6$  est restreindre l'ajustement linéaire à une simple relation de proportionnalité ?
- Donnez une interprétation graphique à l'incertitude que donne le logiciel sur  $C_5$ .

## II.3.4 Manipulation 2

Placez-vous à  $f_3$ 

- Balayez la position du microphone et observez la valeur de l'amplitude du signal en fonction de la position.
- Décrivez comment varie ce signal et justifiez les dénominations de "nœuds" et "ventres" de pression.
- On note  $D_n$  la distance entre deux nœuds pour la fréquence  $f_n$ . Quel protocole proposez-vous pour minimiser éventuellement les incertitudes sur cette mesure ?
- Compléter le tableau suivant avec les valeurs de  $D_n$  mesurées et leurs incertitudes. Refaire les mesures de  $f_2$  à  $f_6$ .

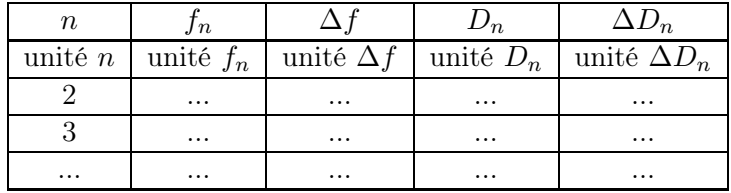

- Vérifiez expérimentalement que la valeur de l'amplitude de la pression du côté ouvert correspond à un nœud et celle du côté fermé correspond à un ventre.
- Que se passe-t-il désormais si on ouvre le tube des 2 côtés ? Cherchez la nouvelle fréquence de résonance  $f'_{3}$  et balayez la position du microphone pour trouver la position des nouveaux noeuds et ventres? En déduire les conditions aux limites imposées aux bords par le fait d'ouvrir ou de fermer le tube.

## II.3.5 Théorie

On propose ici deux façons de remonter à la valeur de c à partir des mesures faites ci-dessus. Pour cela il faut considérer l'expression de l'onde stationnaire (Eq. II.5) et prendre en compte les conditions aux limites.

- 1. (A PREPARER) Justifiez que quel que soit le mode de résonance n, on a  $D_n = \lambda_n/2$ .
- 2. Tracez dans un premier temps  $D_n$  en fonction de  $f_n$ . Que suggérez-vous de tracer alors pour remonter directement à c par un ajustement linéaire ? Tirez-en une une première mesure de c en utilisant le logiciel SciDAVis.

$$
c = \dots \pm \dots \text{(unité)}.
$$

Quelle est l'origine de l'incertitude que fournit le logiciel ?

3. Pour chaque mode de résonance n, la longueur d'onde  $\lambda_n$  vérifie

$$
L = (2n - 1)\lambda_n/4
$$

(A PREPARER) Justifiez que l'incrément de fréquence entre deux résonances,  $C_5$ , est donné par  $rac{c}{2L}$ .

4. A partir de la mesure de  $C_5$ , tirez-en une deuxième mesure de  $c$ :

$$
c = \dots \pm \dots \text{(unité)},
$$

pour laquelle vous expliciterez le calcul d'incertitude à partir des incertitudes sur  $C_5$  et L.

# III Ondes et superposition

#### III.1 Introduction

La linéarité de l'équation d'onde s'exprime notamment avec la propriété d'additivité. Ainsi, si on fait une mesure en un point donné de la somme d'un signal 1 et d'un signal 2 de même fréquence, le signal mesuré sera donné par :

 $A\cos(\omega t + \phi) = A_1\cos(\omega t + \phi_1) + A_2\cos(\omega t + \phi_2),$ 

avec  $A$ ,  $A_1$  et  $A_2$  les amplitudes des signaux respectifs.

Le rôle de la phase, intrinsèque à tout phénomènne ondulatoire, se retrouve dans le fait que les amplitudes ne s'additionnent pas,  $A \neq A_1 + A_2$ , ou alors seulement dans le cas particulier où les ondes sont constructives  $\phi_1 = \phi_2$  modulo  $2\pi$ .

Ceci se manifeste dans le cas des interférences, pouvant être définies comme la somme discrète finie ou infinie d'ondes émises par des points sources, ou de la diffraction, pour laquelle la somme s'effectue non pas sur des sources discrètes mais sur un continuum spatial.

## III.1.1 Matériel

- émetteurs ultrasons et son alimentation 15 V : fréquence 40 kHz réglable  $\pm$  1 kHz. Emission en continue ou en salves longues ou courtes. Un deuxième émetteur sans alimentation interne peut se brancher sur la sortie du premier émetteur pour bénéficier d'une deuxième source.
- récepteur ultrasons : récepteur sensible à la pression.
- oscilloscope numérique : voir Annexe pour un bref récapitulatif des fonctionnalités usuelles.
- plateau circulaire : permet de placer l'émetteur ou la fente au centre d'un cercle et d'effectuer une mesure angulaire avec le récepteur
- réglets 50 cm
- fente réglable : largeur régleable entre 2 et 40 mm
- ordinateur avec logiciel d'analyse de données

## III.2 Manipulation 1 : cône d'émission

On utilisera le plateau circulaire sur lequel on repère des positions angulaires θ. L'émetteur est en position "émission continue" et se trouve au niveau de la position centrale du plateau circulaire. Le récepteur est relié à l'oscilloscope et placé sur le rail interne du plateau. Réglez la fréquence de l'émetteur de sorte à obtenir un maximum de signal sur le récepteur. L'oscilloscope est déclenché à partir de la sortie externe de l'émetteur de sorte à obtenir des signaux périodiques et stationnaires à l'écran.

ATTENTION. Cette partie étant un préalable aux parties suivantes, il convient de la traiter rapidement. On cherche à obtenir le cône d'émission de l'émetteur, soit la relation  $A(\theta)$ . En pratique on mesure la valeur RMS du signal, notée  $A_{RMS}$  (voir annexe).

- Mesurez la fréquence de l'émetteur  $f = ... \pm ...$  (unité).
- Expliquez pourquoi on préfère mesurer  $A_{RMS}$  plutôt que A directement.
- Evaluez l'erreur sur la position angulaire ∆θ
- Estimez l'ouverture angulaire pour laquelle l'amplitude est supérieure à la moitié de l'amplitude maximale. L'ouverture angulaire est comprise entre  $-\theta_{\text{cône}}$  et  $\theta_{\text{cône}}$  tel que :

$$
\theta_{\text{cône}} = ... \pm ... (\text{unit\'e})
$$

 $\bullet$  Par un choix approprié de quelques points de mesure autour du maximum, tracez l'allure de  $A_{RMS}$  en fonction de  $\theta$  dans le cône d'émission.

#### III.3 Interférences à deux ondes

#### III.3.1 Manipulation 2

Placez les deux émetteurs en parallèle à une distance  $a = 6$  cm l'un de l'autre. L'émetteur  $E_1$  a une alimentation intégrée. L'émetteur  $E_2$  se branche sur la sortie de l'émetteur  $E_1$  afin de profiter de l'alimentation de ce dernier. On place le récepteur R à une distance  $D = 70$  cm des émetteurs (figure 2). Il faut équilibrer les émetteurs afin que les signaux aient la même amplitude au niveau du récepteur, initialement placé en  $x_0$ . Pour cela on jouera sur la fréquence imposée. On dispose d'un rail gradué sur lequel on peut déplacer le récepteur perpendiculairement à la direction d'émission des émetteurs. On note x la position le long de ce rail.

- Estimez les erreurs  $\Delta D$  et  $\Delta a$  sur D et a. Estimez l'erreur  $\Delta x$  sur les mesures de la position.
- Expliquez pourquoi changer la fréquence d'oscillation de l'émetteur permet de jouer sur l'amplitude du signal émis. A quoi correspond la fréquence pour laquelle l'amplitude d'un émetteur est maximale ?
- Repérez approximativement la valeur  $x_0$  correspondant à l'alignement avec l'axe des émetteurs,

$$
x_0 = \dots \text{ (unité)}.
$$

Regardez très qualitativement l'aspect du signal en fonction de la position x. De même que précédemment on mesurera plutôt la valeur efficace  $A_{RMS}$ .

• Effectuez une série de mesures  $A_{RMS}$  en fonction de x en effectuant une mesure tous les centimètres. On relevera au moins trois maxima et trois minima. Si le signal est trop bruité, filtrez tous les bruits haute fréquence en utilsant le filtre passe-bas de l'oscilloscope de fréquence de coupure 100 kHz. On remplira un tableau du type

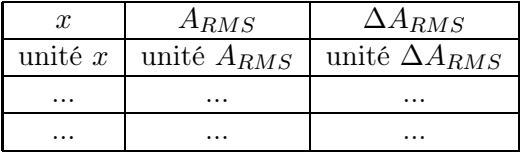

#### III.3.2 Analyse 2

On cherche à déterminer l'interfrange i entre deux minima (ou maxima). Tracez le graphique  $A_{RMS}^2$  en fonction de la position x.

- D'après l'allure du graphique, les incertitudes vous semblent-elles permettre une étude quantitative ? Pour justifier votre réponse, quelles grandeurs faut-il comparer ?
- On propose d'ajuster les données expérimentales avec la fonction

$$
A_{RMS}^2(x) = \langle V(x, t)^2 \rangle = C_1 \left( 1 + \cos \left( 2\pi (x - C_2) / C_3 \right) \right),
$$

où C1, C2 et C3 sont trois constantes d'ajustement. Cette formule sera justifiée dans la partie théorique.

- Quelles seront les unités de  $C_1$ ,  $C_2$  et  $C_3$ .
- Estimez rapidement  $C_1, C_2$  et  $C_3$  afin de rentrer les valeurs initiales avant ajustement. Donnez les résultats de l'ajustement en utilisant le logiciel SciDAVis :

 $C_1 = ... \pm ...$  (unité),  $C_2 = ... \pm ...$  (unité),  $C_3 = ... \pm ...$  (unité)

• L'interfrange est donnée par  $C_3$ . En déduire  $i = ... \pm ...$  (unité).

## III.3.3 Manipulation 3

On cherche à quantifier l'effet d'un changement de la distance entre sources.

- $\bullet$  Estimez rapidement la gamme de valeurs de *a* utilisable pour pouvoir effectuer des mesures d'interfrange raisonnables.
- Effectuez des mesures pour cinq valeurs de a réparties dans la gamme. Pour la mesure des interfranges, mesurez directement l'interfrange à la règle graduée sans réitérer le protocole de la Manipulation 2. Pour chaque a, on voudrait obtenir une précision de mesure de i d'au moins 5%. Quelle contrainte pratique cela vous impose-t-il sur votre mesure de longueur à la règle ?

On remplira un tableau du type

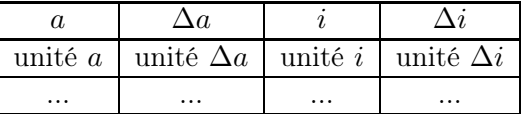

# III.3.4 Analyse 3

Tracez i en fonction de a

• Obtenez-vous une relation linéaire ? Quel type de tendance voyez-vous ?

Tracez i en fonction de  $1/a$ .

• Quelle type de relation observez-vous cette fois ? Est-ce en accord avec la théorie développée ci-dessous ? Estimez alors une valeur de la longueur d'onde pour la fréquence d'excitation imposée, puis de la vitesse de propagation des ondes ultrasonores dans l'air à cette fréquence.

$$
\lambda = \dots \pm \dots \text{ (unité) et } c = \dots \pm \dots \text{ (unité)}
$$

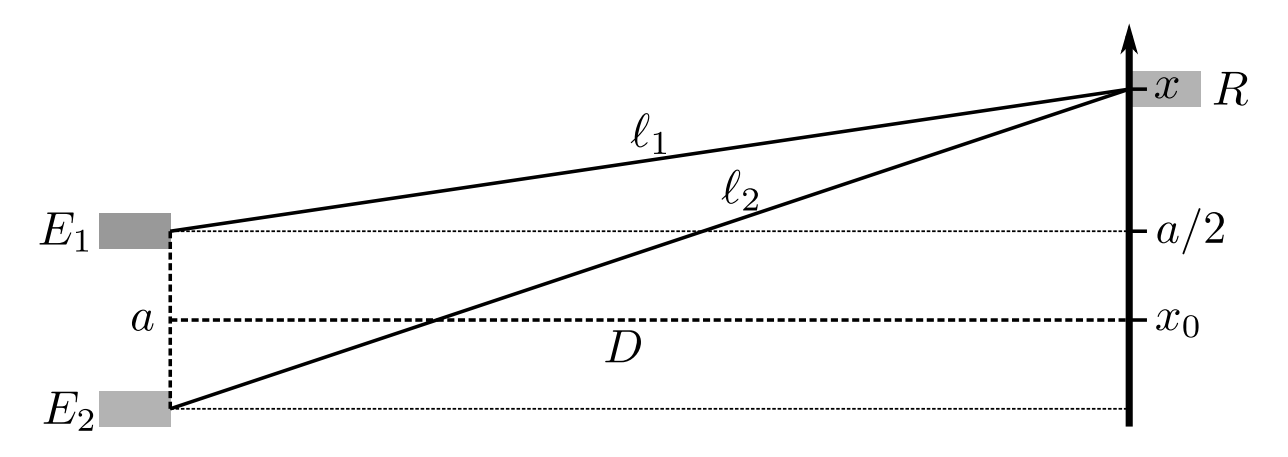

Figure 2 – Notation pour l'expérience d'interférences à deux ondes.

# III.3.5 Théorie

- (A PREPARER) Pour les calculs, on se base sur le schéma de la figure 2. En prenant d'abord  $x_0 = 0$ , calculez  $\ell_1$  et  $\ell_2$  en fonction de D, a et x. En supposant que D est très grand devant a et x, montrez que  $\ell_2 - \ell_1 = xa/D$  au premier ordre.
- (A PREPARER) On suppose que les ondes émises en  $E_1$  et  $E_2$  sont en phase. Comme  $\delta(x)$  =  $\ell_2 - \ell_1 = xa/D$  est la différence de marche entre les deux sources, le signal mesuré en x s'exprime comme

$$
V(x,t) = A \left[ \cos \left( \omega t + \phi_0 + 2\pi \delta(x)/\lambda \right) + \cos \left( \omega t + \phi_0 \right) \right]
$$

Montrez alors que la moyenne temporelle de la tension au carré s'exprime comme

$$
A_{RMS}^2 = \langle V(x, t)^2 \rangle = A^2 (1 + \cos(2\pi \delta(x)/\lambda))
$$

• (A PREPARER) Expliquez pourquoi l'interfrange i s'exprime comme  $i = \lambda D/a$ .

En notant  $\langle \cdot \rangle_T$  la moyenne temporelle sur la période  $T = 2\pi/\omega$ , on rappelle que :

$$
\langle \cos^2(\omega t) \rangle_T = \langle \sin^2(\omega t) \rangle_T = 1/2
$$

 $<$  cos( $\omega t$ ) > $_T$ = $<$  sin( $\omega t$ ) > $_T$ = $<$  cos( $\omega t$ ) sin( $\omega t$ ) > $_T$ = 0

## III.4 Diffraction à travers une fente

## III.4.1 Manipulation 4 : Diffraction par la fente

On place désormais la fente au niveau de la position centrale du plateau. L' émetteur se situe à une distance  $D = 23$  cm derrière la fente. La largeur de la fente est réglable, on prend une valeur  $a = 2$  cm initialement. On cherche comme précédemment à obtenir une relation  $A(\theta)$ .

• Effectuer une mesure tous les 5<sup>°</sup> jusqu'à  $\theta = \pm 50^\circ$  et remplir un tableau du type

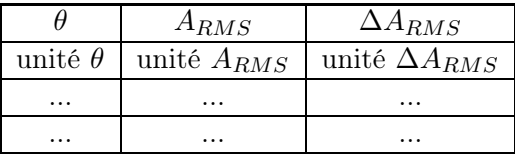

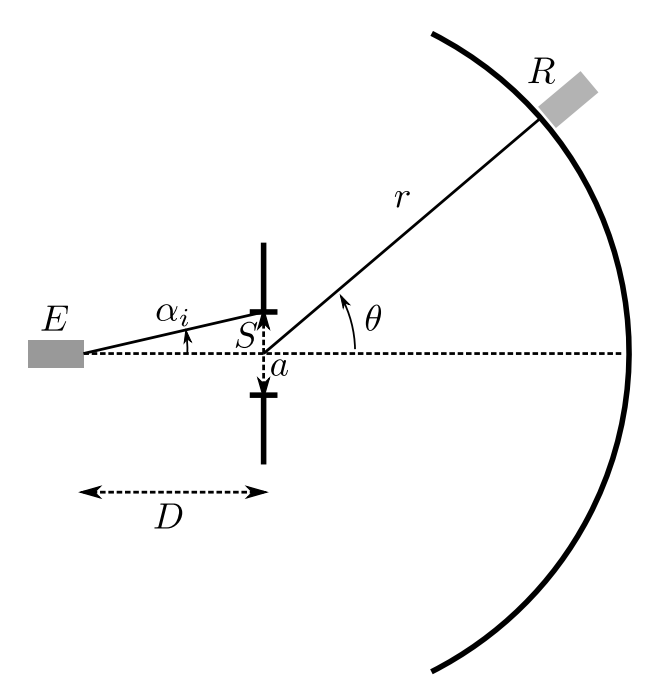

Figure 3 – Notation pour l'expérience de diffraction à travers une fente.

- On ouvre la fente en prenant  $a = 4$  cm. En regardant très qualitativement l'allure de  $A(\theta)$ , estimez la nouvelle gamme de mesures ainsi qu'un écart angulaire pertinent entre deux mesures.
- Remplissez de nouveau un tableau  $(\theta, A_{RMS}, \Delta A_{RMS})$  pour cette nouvelle valeur de largeur de fente.

# III.4.2 Analyse 4

Tracez  $A_{RMS}$  en fonction de  $\theta$  pour trouver l'angle  $\theta_0$  où  $A_{RMS}$  est maximale. On définit une nouvelle variable angulaire centrée  $\theta' = \theta - \theta_0$ .

Tracez ensuite  $A_{RMS}$  en fonction de  $\sin(\theta')$  pour la fente de largeur  $a = 2$  cm.

• Si on pouvait négliger l'effet du cône d'émission, on pourrait ajuster les données expérimentales avec la fonction

$$
A_{RMS}(\sin(\theta')) = A_{RMS}(0) \left| \frac{\sin(\pi \sin(\theta') a/\lambda)}{\pi \sin(\theta') a/\lambda} \right|,
$$
\n(III.8)

ce qui représente la valeur absolue d'un sinus cardinal. Cette fonction présente deux minima autour d'un maximum central.

Justifiez que ces minima sont définis par  $\sin(\theta^*) = \pm \lambda/a$  et en déduire une estimation de la longueur d'onde pour la fréquence imposée  $\lambda = ... \pm ...$  (unité).

• Comme fait précedemment, tracez désormais  $A_{RMS}$  pour les données obtenues avec la fente de largeur  $a = 4$  cm. Estimez graphiquement la position du premier minimum :

$$
\sin(\theta')_{min} = \dots \pm \dots (\text{unit}\hat{e})
$$

et en déduire une seconde mesure de  $\lambda = ... \pm ...$  (unité).

• Observez-vous expérimentalement les deux maxima secondaires attendus d'après la formule (III.8) ?

# IV Annexe - Fonctionnalité de l'oscilloscope numérique

Petit récapitulatif, non exhaustif, des fonctions de base à connaitre sur l'oscilloscope numérique. La meilleure façon de se les approprier est de les explorer ! !

# IV.1 Affichage

## IV.1.1 Balayage

Menu  $(Run \text{ on } / \text{off})$ Menu (Display)

L'oscilloscope permet d'acquérir un nombre fini de mesures. Arrivé en fin d'acquisition il est alors possible soit de figer le signal acquis ( $Run\ of\ f$ ) soit de rafraîchir le signal en continu ( $Run\ on$ ). En acquisition continue, il est possible de superposer les différentes acquisitions (Display/Permanent)

#### IV.1.2 Représentation

Menu (Horizontal)

Choix de l' abscisse ou grandeur horizontale : temps ou entrée

- Mode classique ou X-T. Ce mode représente les entrées  $e_1$  et/ou  $e_2$  en fonction du temps.
- Mode X-Y. Ce mode représente une entrée  $(e_2)$  en fonction de l'autre  $(e_1)$ .

#### Menu (Vertical)

• Mode filtrage. Ce mode permet de filtrer le signal d'entrée (passe bas, passe haut, ...). Il s'agit d'un filtre numérique et la gamme de fréquences de coupure dépend de l'échantillonage temporel et donc de la base de temps choisie.

#### IV.1.3 Déclenchement

Menu (Trigger)

Cette fonctionnalité est essentielle pour effectuer une acquisition unique, telle l'observation d'un signal transitoire. Lors du réglage en acquisition continue pour l'observation d'un signal périodique, il est pratique de déclencher les balayages temporels au même moment d'une période afin d'observer toujours le même signal. Un signal peut être déclenché soit par une des entrées  $e_1$  et  $e_2$ , soit par une source externe (*Ext*). Parmi les options "classiques" du déclenchement, on peu régler :

- La tension du déclenchement : le balayage temporel débute lorsque cette valeur est atteinte
- Le sens du déclenchement : le balayage débute si la tension de déclenchement est atteinte avec un signal croissant, décroissant ou les deux.

# IV.2 Mesures

IV ANNEXE - FONCTIONNALITÉ DE L'OSCILLOSCOPE NUMÉRIQUE 2014 - FONCHIONNALITÉ DE L'OSCILLOSCOPE NUMÉRIQUE 2014<br>Internacionalité de l'Oscilloscope numérica de l'Oscilloscope numérica de l'Oscilloscope numérica de l'Oscillo

# IV.2.1 Mesure manuelle

Menu (Cursor )

L'oscilloscope dispose de curseurs que l'on peut déplacer manuellement pour mesurer les abscisses et ordonnées de points particuliers.

# IV.2.2 Mesure automatique

Menu (Measurement)

Mesure automatique mais ajustement des calibres nécessaire : éviter de tronquer un signal, affichage de plusieurs périodes pour une mesure de fréquence, ...

Les mesures classiques à connaitre sont :

- les mesures temporelles de type fréquence et période
- les mesures de tensions : moyenne, amplitude crête à crête, valeur RMS ou efficace

# V Annexe - Mesures temporelles

On cherche à caractériser un signal temporel  $V(t)$  continu ou discret (cas réel) en mettant l'accent sur la mesure de son comportement moyen (ordre 0) et la prise en compte des variations (ordre 1).

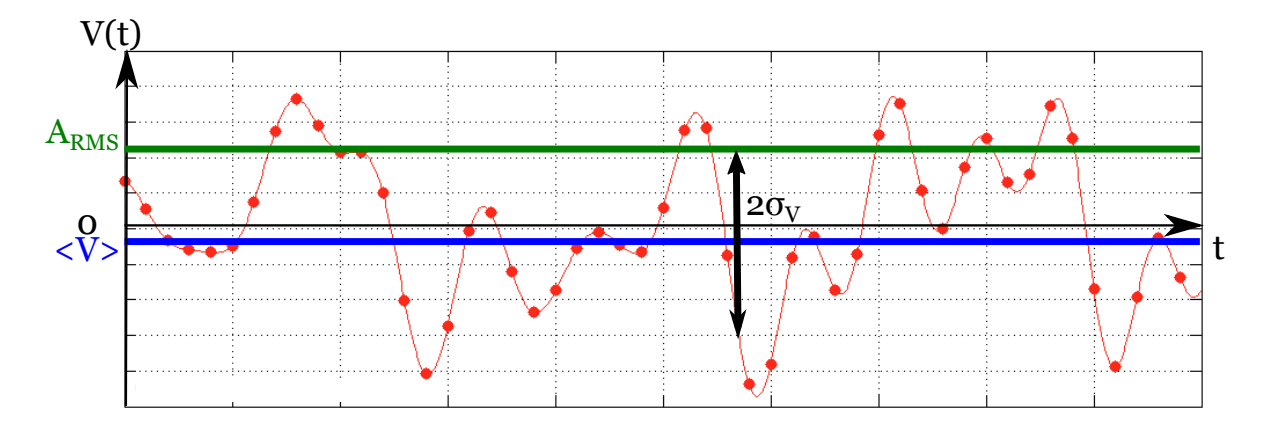

Figure 4 – Ensemble de points d'un signal et ses grandeurs caractéristiques.

# V.1 Valeur moyenne d'un signal

Caractéristique du comportement moyen sur un intervale de temps donné  $[0, \tau]$ 

$$
\overline{V} = \langle V(t) \rangle = \frac{1}{\tau} \int_0^{\tau} V(t) dt
$$

Pour un signal discrétisé en N points  $(t_n, V(t_n))$  l'expression devient :

$$
\overline{V} = \frac{1}{N} \sum_{n=1}^{N} V(t_n)
$$

# V.2 Valeur efficace ou RMS d'un signal

La valeur efficace ou RMS  $A_{RMS}$  prend en compte à la fois le comportement moyen et celui des variations. Dans ce sens, si le signal est constant valeurs moyenne et efficace seront égales. Alors que si la moyenne est nulle mais que le signal varie autour de zéro, la valeur efficace sera non nulle et représentative des variations. La valeur efficace ou RMS  $A_{RMS}$  d'un signal  $V(t)$  sur un intervalle de temps donné  $[0, \tau]$  vaut :

$$
A_{RMS} = \sqrt{\langle V(t)^2 \rangle} = \sqrt{\frac{1}{\tau} \int_0^{\tau} V(t)^2 dt}
$$

Pour un signal discrétisé en N points  $\left(t_n,V(t_n)\right)$ 

$$
A_{RMS} = \sqrt{\frac{1}{N} \sum_{n=1}^{N} V(t_n)^2}
$$

Remarque : pour le cas d'un signal sinusoidal (seulement !!)  $V(t) = V_0 \cos(\omega t + \phi)$  et en prenant un multiple entier d'une période comme intervalle de temps, on retrouve le résultat classique  $A_{RMS} = V_0/\sqrt{2}$ .

# V.3 Caractérisation des variations d'un signal

Une mesure d'amplitude crête à crête  $V_{cc}$  présente plusieurs inconvénients : elle est très sensible au bruit car ne repose que sur deux points et n'est pas forcément représentative de l'ensemble du signal temporel. On préfère une mesure de l'écart type  $\sigma_V$  qui repose sur l'ensemble du signal. Il s'agit de la valeur RMS du signal soustrait de sa valeur moyenne.

$$
\sigma_V = \sqrt{<(V(t) - \overline{V})^2>}
$$

Celle-ci se simplifie en s'exprimant en fonction des valeurs moyenne et efficace seulement :

$$
\sigma_V = \sqrt{A_{RMS}^2 - \overline{V}^2}
$$

# VI ANNEXE - INCERTITUDES

Petit récapitulatif rapide sur les calculs de base d'incertitudes : propagation des incertitudes et dispersion des points.

#### VI.1 Propagation des incertitudes

#### VI.1.1 Cas général

On suppose qu'une grandeur A est mesurée à partir de la connaissance de plusieurs paramètres, par exemple x, m et L, et d'une certaine fonction f. On notera  $A = f(x, m, L)$  ou directement  $A(x, m, L)$  pour simplifier l'écriture. Chaque paramètre étant déterminé avec une certaine incertitude, respectivement  $\Delta x$ ,  $\Delta m$  et  $\Delta L$ , autour d'un point  $I(x_I, m_I, L_I)$ . L'incertitude  $\Delta A$  sur la mesure de A au point I est évaluée par

$$
\Delta A(x_I, m_I, L_I) = \left| \left( \frac{\partial A}{\partial x} \right)_I \right| \Delta x + \left| \left( \frac{\partial A}{\partial m} \right)_I \right| \Delta m + \left| \left( \frac{\partial A}{\partial L} \right)_I \right| \Delta L
$$

où les dérivées partielles sont évaluées au point I.

#### VI.1.2 Cas d'une somme

Les incertitudes absolues s'ajoutent.

Ainsi pour  $A = x + 2m - 3L$ , on aurait  $\Delta A = \Delta x + 2\Delta m + 3\Delta L$ 

# VI.1.3 Cas d'un produit

Les incertitudes relatives s'ajoutent. Ainsi pour  $A = x * m/L$ , on aurait  $\Delta A/A = \Delta x/x + \Delta m/m + \Delta L/L$ . Remarque : en conséquence, on peut calculer l'incertitude pour des fonctions puissance des paramètres. Ainsi pour  $A = x * m^n/L^k$ , on aurait  $\Delta A/A = \Delta x/x + n\Delta m/m + k\Delta L/L$ .

#### VI.1.4 Exercices

Dans beaucoup de cas, on peut se débrouiller avec les cas d'une somme et d'un produit seulement. Calculez ainsi l'incertitude  $\Delta E$  sur une grandeur E définie par  $E = \frac{1}{2}K(L - L_0)^2$ , avec les incertitudes  $\Delta K$ ,  $\Delta L$  et  $\Delta L_0$  sur K, L et  $L_0$  respectivement.

#### VI.2 Incertitudes liées à une dispersion sur un ajustement

#### VI.2.1 Exemples

Sur la figure 5 on représente deux séries de points avec une tendance affine. Les incertitudes  $\Delta Y$  et une ajustation linéaire  $(Y = aX + b)$  sont aussi représentées. Les résultats des interpolations calculées par SciDaVis sont les suivants :

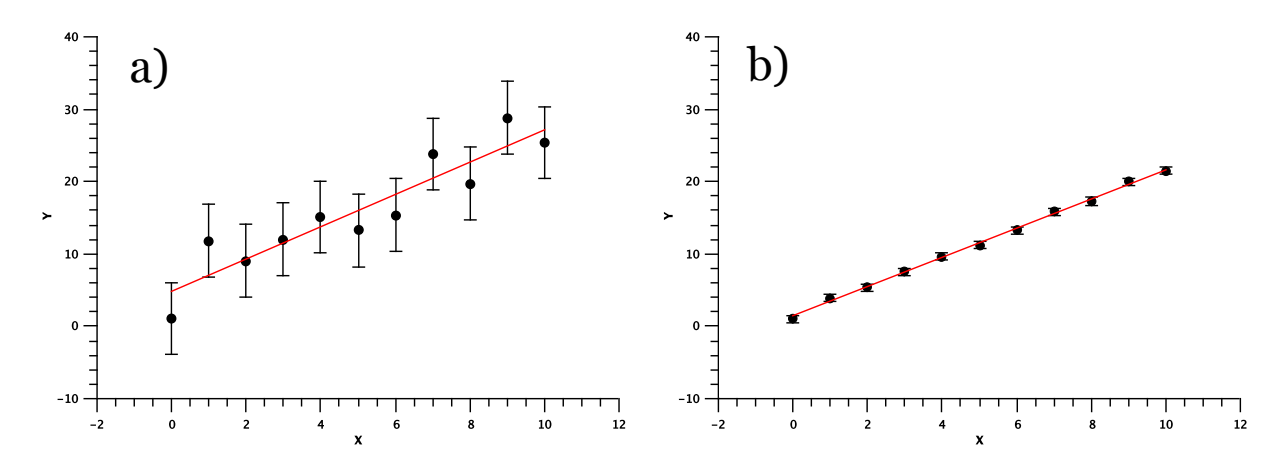

Figure 5 – Interpolation de deux tendances linéaires pour deux séries de données présentant des incertitudes significativement différentes.  $\Delta Y = 5$  (a) et  $\Delta Y = 0.5$  (b).

- 1. pour  $\Delta Y = 5$ , l'interpolation donne  $a = 2.2 \pm 0.5$  et  $b = 4.8 \pm 2.8$
- 2. pour  $\Delta Y = 0.5$ , l'interpolation donne  $a = 2.02 \pm 0.05$  et  $b = 1.38 \pm 0.28$

Il est important de bien comprendre le lien entre l'incertitude sur les coefficients de l'interpolation et la dispersion des données. Ainsi plus les données sont dispersées et plus l'incertitude sur les coefficients est grande. De manière empirique l'incertitude des coefficients peut être évaluées avec les pentes minimale et maximale acceptables passant par la majorité des points.

#### VI.2.2 Calcul des coefficients de l'interpolation

La méthode des moindres carrés permet de sélectionner parmi une famille de fonctions, celle qui reproduit le mieux les points expérimentaux. Elle suppose que la fonction qui décrit le mieux les données est celle qui minimise la somme quadratique des déviations des mesures aux prédictions.

On prend l'exemple d'une interpolation linéaire  $Y = aX + b$  de N points  $(X_i, Y_i)$ . a et b sont à déterminer. Ceux-ci minimisent la fonction

$$
S(a,b) = \sum_{i=1}^{N} (Y_i - aX_i - b)^2 = \sum_{i=1}^{N} r_i(a,b)^2
$$

où les  $r_i(a, b)$  sont les résidus du modèle.  $S(a, b)$  peut être considéré comme une mesure de la distance entre les points expérimentaux et l'ajustement. La prescription des moindres carrés commande que cette distance soit minimale.

La méthode des moindres carrés permet aussi de calculer l'incertitude sur les coefficients à partir des résidus. L'incertitude sur les points  $\Delta Y$  ne rentre pas en compte dans le calcul, bien que son empreinte le soit. En effet, plus ∆Y est grand, plus les points sont dispersés et plus l'incertitude des coefficients est grande.